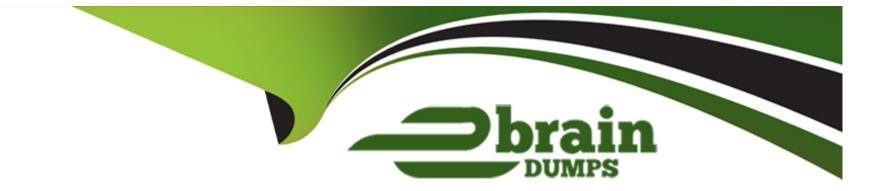

# **Free Questions for PDX-101 by ebraindumps**

## Shared by Bell on 07-06-2022

**For More Free Questions and Preparation Resources** 

**Check the Links on Last Page** 

## **Question 1**

### **Question Type:** MultipleChoice

The drip program 'New Client Onboarding' is set to 'Only send emails during business hours (10am - 4pm M-F).' The drip logic is outlined below:Start Step 1: Send email 'Welcome.'Step 2: Pause 3 days.Step 3: Send email 'Getting Started.'Step 4: Pause 7 days.Step 5: Send email 'Tech Setup.'Step 6: Pause 7 days.Step 7: Send email 'Complete Configuration.' EndIf a prospect starts the drip program on Wednesday, when will the email in Step 3: Send email 'Getting Started' be received by the prospect?

## **Options:**

A) The prospect will receive the email Monday.

- B) The prospect will receive the email Friday.
- C) The prospect will receive the email Tuesday.
- D) The prospect will receive the email Saturday.

### Answer:

А

## **Question 2**

A designer wants to apply LenoxSoft's styling to assets in Pardot. Which two assets can they control CSS styling for In Pardot'

Choose 2 answers

### Answer:

A, C

## **Question 3**

**Question Type: MultipleChoice** 

A marketing user wants to send an email template to a prospect list, but the specific email template Isn't available to choose when sanding a new list email.

How should the user resolve this Issue?

### **Options:**

- A) Edit the list to be available for 'Email Sanding'
- B) Edit the email template to make it available for 'List Emails'
- C) Edit the list to be available for 'Email Templates'
- D) Edit the email template and choose the appropriate list

### Answer:

В

## **Question 4**

**Question Type:** MultipleChoice

The 'related' tab of the prospect record displays prospects that have what in common?

| Options:         |  |  |  |
|------------------|--|--|--|
| A) Email Domain  |  |  |  |
| B) Company       |  |  |  |
| C) Assigned user |  |  |  |
| D) Score         |  |  |  |
|                  |  |  |  |

### Answer:

D

## **Question 5**

**Question Type:** MultipleChoice

Arrange the steps to Access a Prospect Record:

A . Select Prospect

B . Mouseover Prospects

## C . Click Prospect List

## **Question 6**

**Question Type:** MultipleChoice

Arrange these events in sequence:

A . The visitor is now a prospect.

B . A visitor submits a conversion form

## C . A cookie is applied

- D. The prospect's activity history is available to view in Pardot
- E . Visitors access your company website

| Options:     |  |  |  |
|--------------|--|--|--|
| A) E C B A D |  |  |  |
| B) E B A D C |  |  |  |
| C) C B A D E |  |  |  |
| D) A D E C B |  |  |  |
|              |  |  |  |

#### **Answer:**

А

## **Question 7**

**Question Type:** MultipleChoice

How can you ensure your email doesn't get stuck in spam?

### **Options:**

- A) Create clear calls-to-action
- B) Create mobile-friendly version of the email
- C) Create a text version of the email
- D) Remove the unsubscribe from the email
- E) Add domain keys and SPF

### Answer:

С

## **Explanation:**

- create a text version

- avoid spammy words in the email copy
- Check image to text ratio
- Add domain keys and SPF

## **Question 8**

### **Question Type:** MultipleChoice

The "New Customers" engagement program has the "Customers" recipient list and the 'Partners" suppression list added in the program's setup.

If a prospect is on both lists, what should an Administrator expect to happen?

### **Options:**

- A) The prospect will get none of the emails, but the actions will still trigger.
- **B)** The prospect will get none of the emails.
- C) The prospect will get all of the emails once.
- D) The prospect will get all of the emails twice.

### Answer:

## **To Get Premium Files for PDX-101 Visit**

https://www.p2pexams.com/products/pdx-101

**For More Free Questions Visit** 

https://www.p2pexams.com/salesforce/pdf/pdx-101

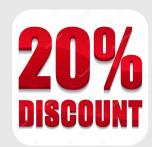